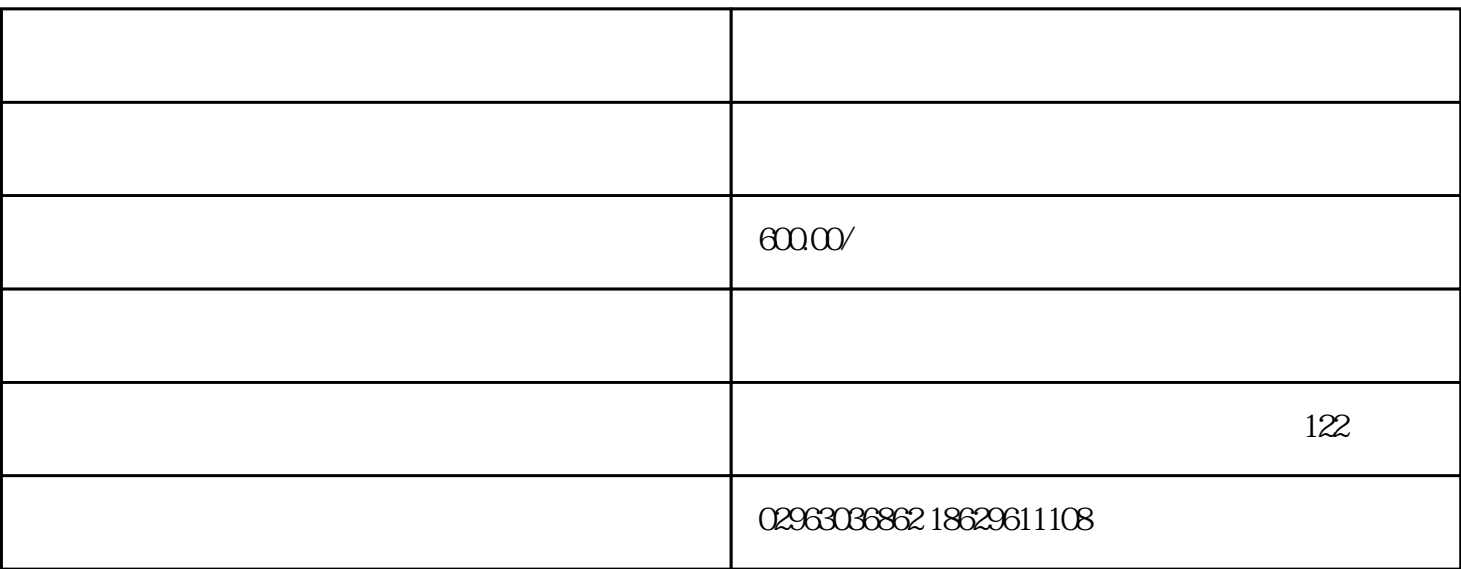

 $\mathcal{R}$  , and  $\mathcal{R}$  , and  $\mathcal{R}$  , and  $\mathcal{R}$  , and  $\mathcal{R}$  , and  $\mathcal{R}$  , and  $\mathcal{R}$ 

## 029-63036862 18629611108

 $1$ 

 $2$  ( )

 $3<sub>2</sub>$ 

 $5\,$ 

 $4<sub>1</sub>$ 

 $1$  ( );  $2$  ( )

 $6<sub>1</sub>$ 

 $\mathbb{R}^n$  is the contract of the term of the term  $\mathbb{R}^n$  is the set of the  $\mathbb{R}^n$  $3$ ;  $\mathcal{R}$ ; executive executive executive executive executive executive executive executive executive executive executive executive executive executive executive executive executive executive executive executive executive e

 $4$  (iii);

 $5\hspace{1.5cm}$ ;  $6<sub>6</sub>$ 

 $1$ 

 $2<sub>l</sub>$ 

 $3<sup>î</sup>$ 

 $45$ 

 $45$ 

 $4\,$ 

I